# **eole-common - Tâche #14567**

Scénario # 13335 (Partiellement Réalisé): Définir une configuration SSH sécurisée et utilisable avant instance

# **Autoriser les connexions root dès l'installation ISO**

07/01/2016 15:40 - Daniel Dehennin

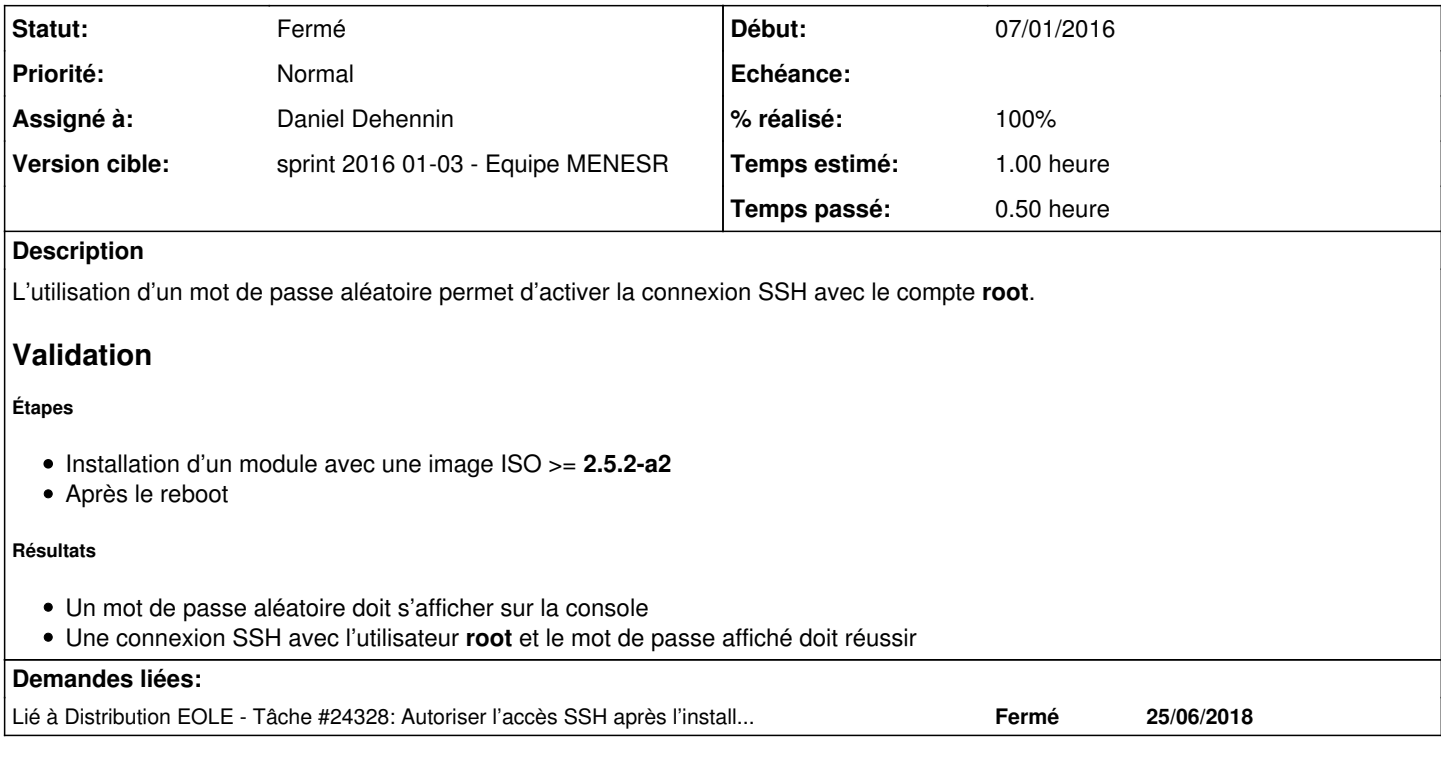

### **Révisions associées**

# **Révision 4e657142 - 13/01/2016 15:44 - Daniel Dehennin**

Autoriser les accès SSH « root » dès l'installation

Le mot de passe est aléatoire et nécessite un accès physique à la console du serveur pour ouvrir la connexion SSH.

debian/eole-server.postinst (gen\_root\_passwd): Modification de la configuration SSHD pour autoriser les connexions « root » par mot de passe.

Ref: #14567

#### **Historique**

### **#1 - 07/01/2016 16:03 - Daniel Dehennin**

*- Assigné à mis à Daniel Dehennin*

# **#2 - 08/01/2016 09:59 - Scrum Master**

*- Statut changé de Nouveau à En cours*

### **#3 - 13/01/2016 16:56 - Daniel Dehennin**

*- Projet changé de Distribution EOLE à eole-common*

*- % réalisé changé de 0 à 100*

Paquet **eole-server** en version **2.5.2-13**.

**ATTENTION** : Ne sera testable qu'avec une nouvelle image ISO ou en lançant à la main :

root@eolebase:~# /var/lib/dpkg/info/eole-server.postinst configure root@eolebase:~# service ssh restart

À tester en même temps que [#14565.](https://dev-eole.ac-dijon.fr/issues/14565)

# **#4 - 13/01/2016 16:57 - Daniel Dehennin**

*- Restant à faire (heures) changé de 1.0 à 0.1*

### **#5 - 14/01/2016 09:55 - Scrum Master**

*- Statut changé de En cours à Résolu*

### **#6 - 15/01/2016 11:36 - Daniel Dehennin**

*- Description mis à jour*

### **#7 - 15/01/2016 11:43 - Daniel Dehennin**

*- Description mis à jour*

#### **#8 - 15/01/2016 11:44 - Daniel Dehennin**

*- Description mis à jour*

## **#9 - 20/01/2016 09:30 - Gilles Grandgérard**

*- Restant à faire (heures) changé de 0.1 à 0.0*

OK en Console + SSH avec Install ISO EOLE

## **#10 - 20/01/2016 10:02 - Scrum Master**

*- Statut changé de Résolu à Fermé*

## **#11 - 25/06/2018 11:56 - Gérald Schwartzmann**

*- Lié à Tâche #24328: Autoriser l'accès SSH après l'installation ajouté*